Claus Brod, Anton Stepper

# **Scheibenkleister II Massenspeicher am ST**

Disturble felset  $A^q$ .2. $A$ 

*Arbeitswissenschaft*<br>*der TH Darmstadt* 

MAXON Computer GmbH

*6 Inhaltsverzeichnis Inhaltsverzeichnis* 

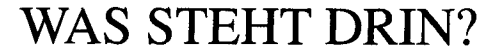

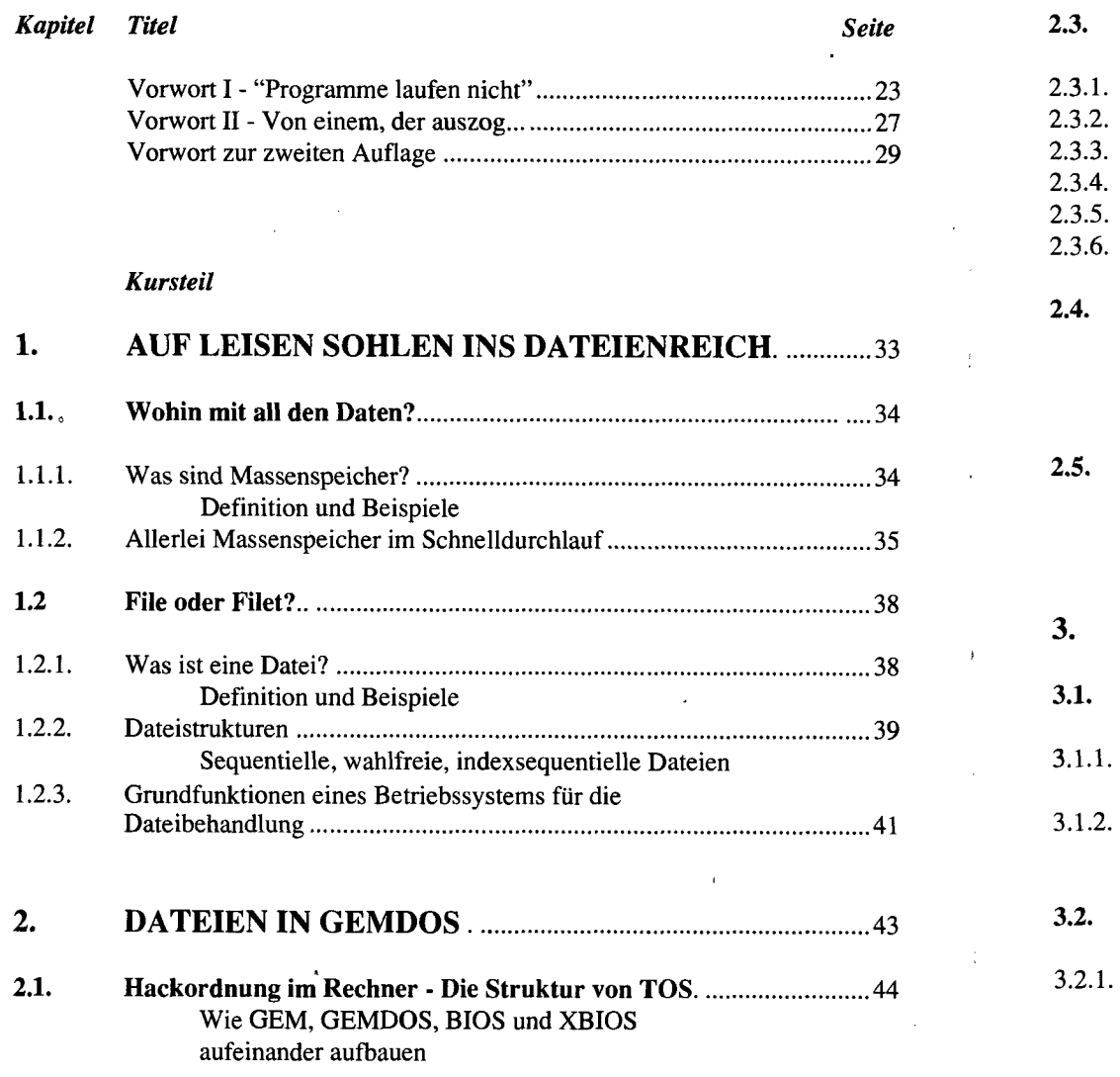

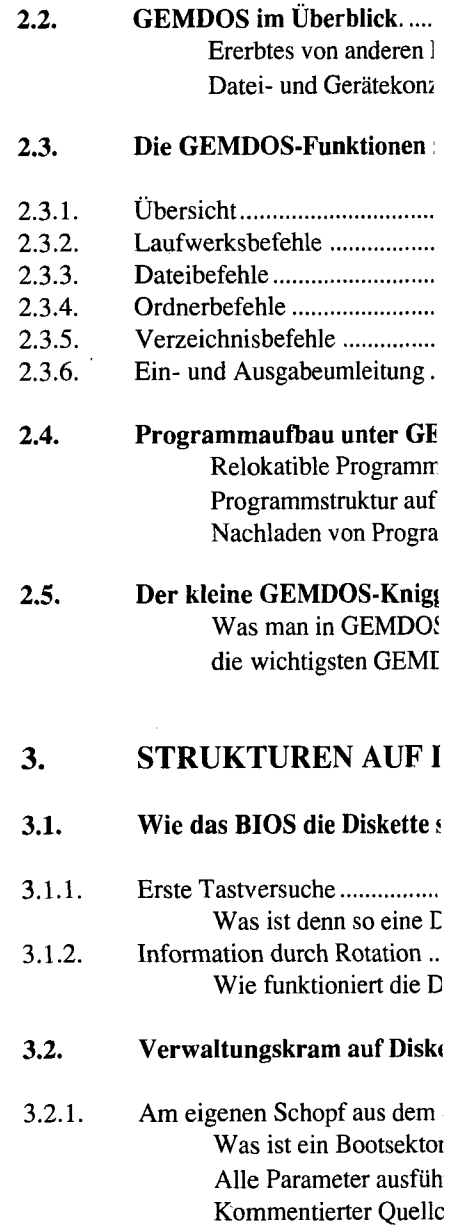

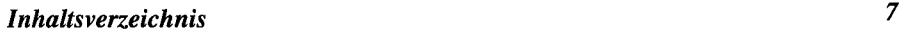

 $\hat{\mathcal{L}}$ 

 $\ddot{\phantom{a}}$ 

 $\ddot{\phantom{0}}$ 

 $\langle$ 

 $\ddot{\ddagger}$ 

 $\ddot{i}$  $\bar{\bar{z}}$ 

> $\frac{1}{2}$  $\frac{1}{2}$

 $\bullet$ 

 $\frac{23}{27}$ <br> $\frac{23}{29}$ 

 $\frac{1}{2}$ .33

 $\blacksquare$ ...34

 $\blacksquare$ 34

 $\blacksquare$ ...35

 $\ldots$ 38

 $.39$ 

 $\frac{1}{2}$  .... 38

 $\blacksquare$ .....41

 $...43$ 

 $.44$ 

 $-50$ 

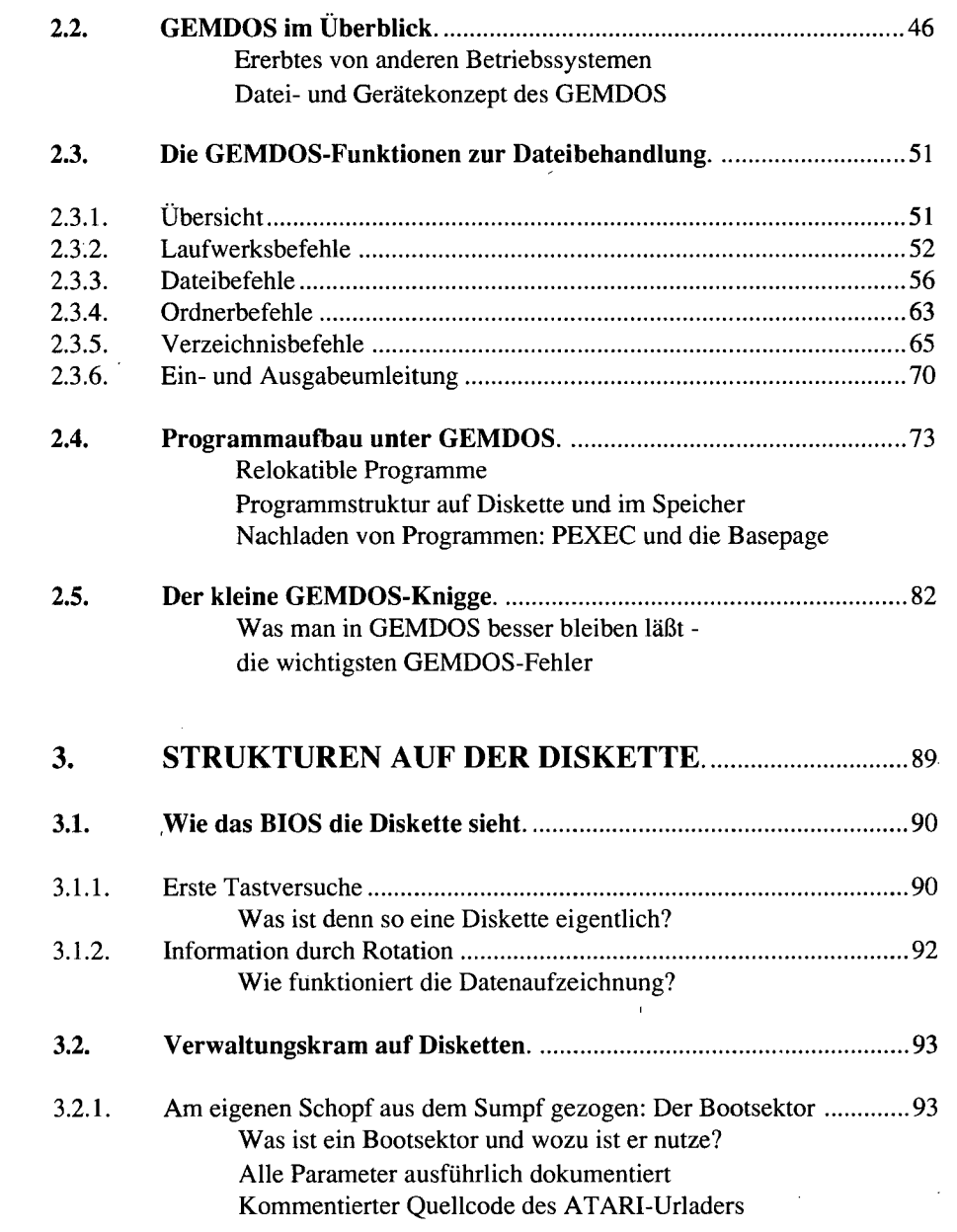

 $\overline{\phantom{a}}$ 

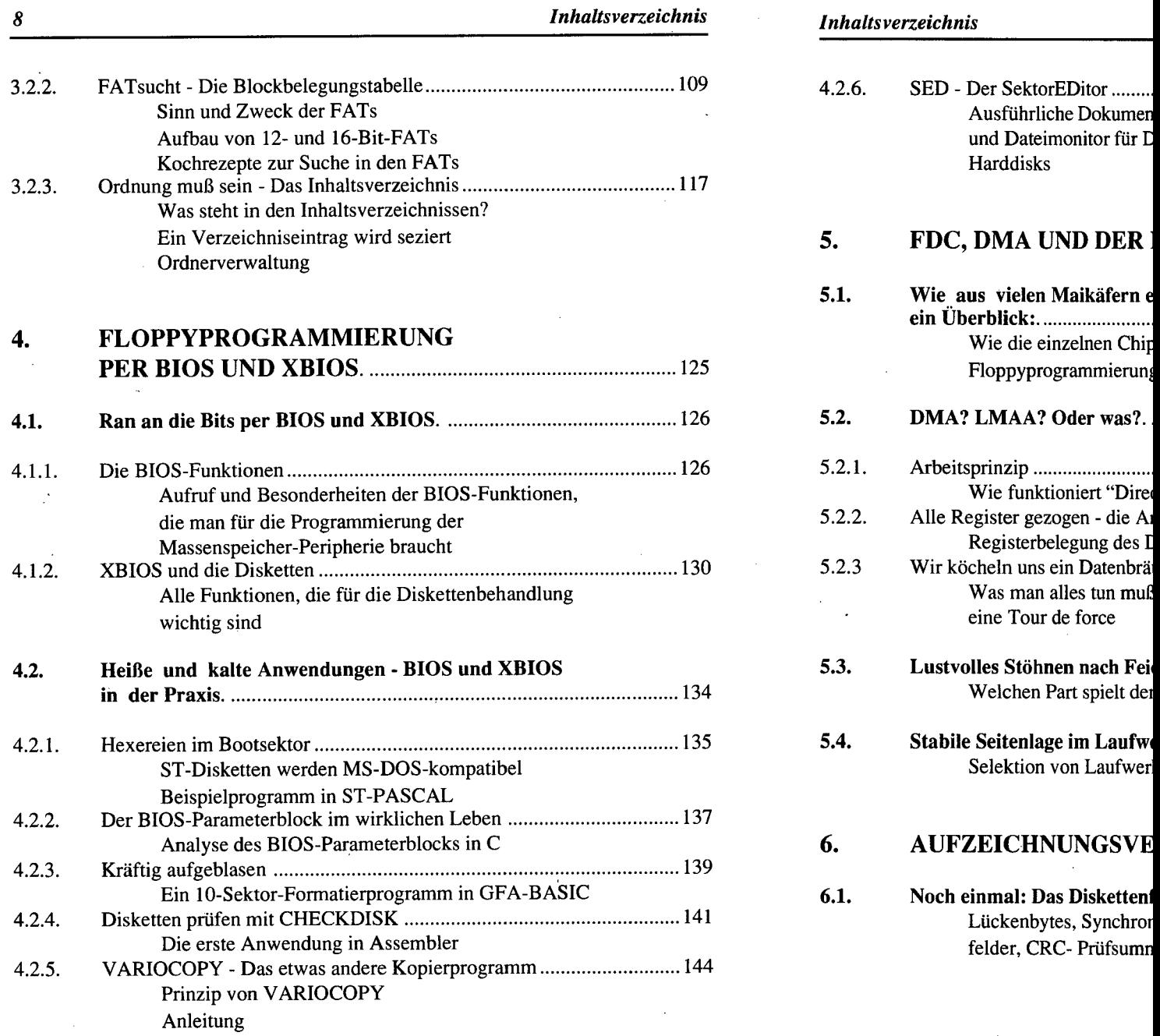

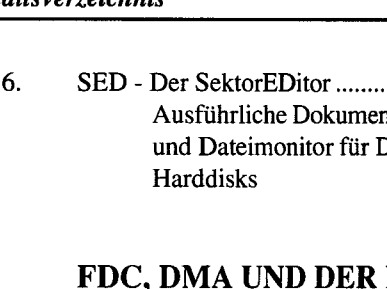

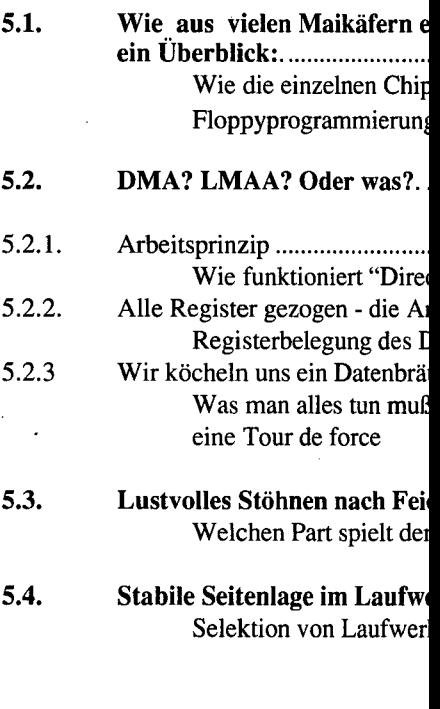

6. **AUFZEICHNUNGSVE** 

felder, CRC- Prüfsumn

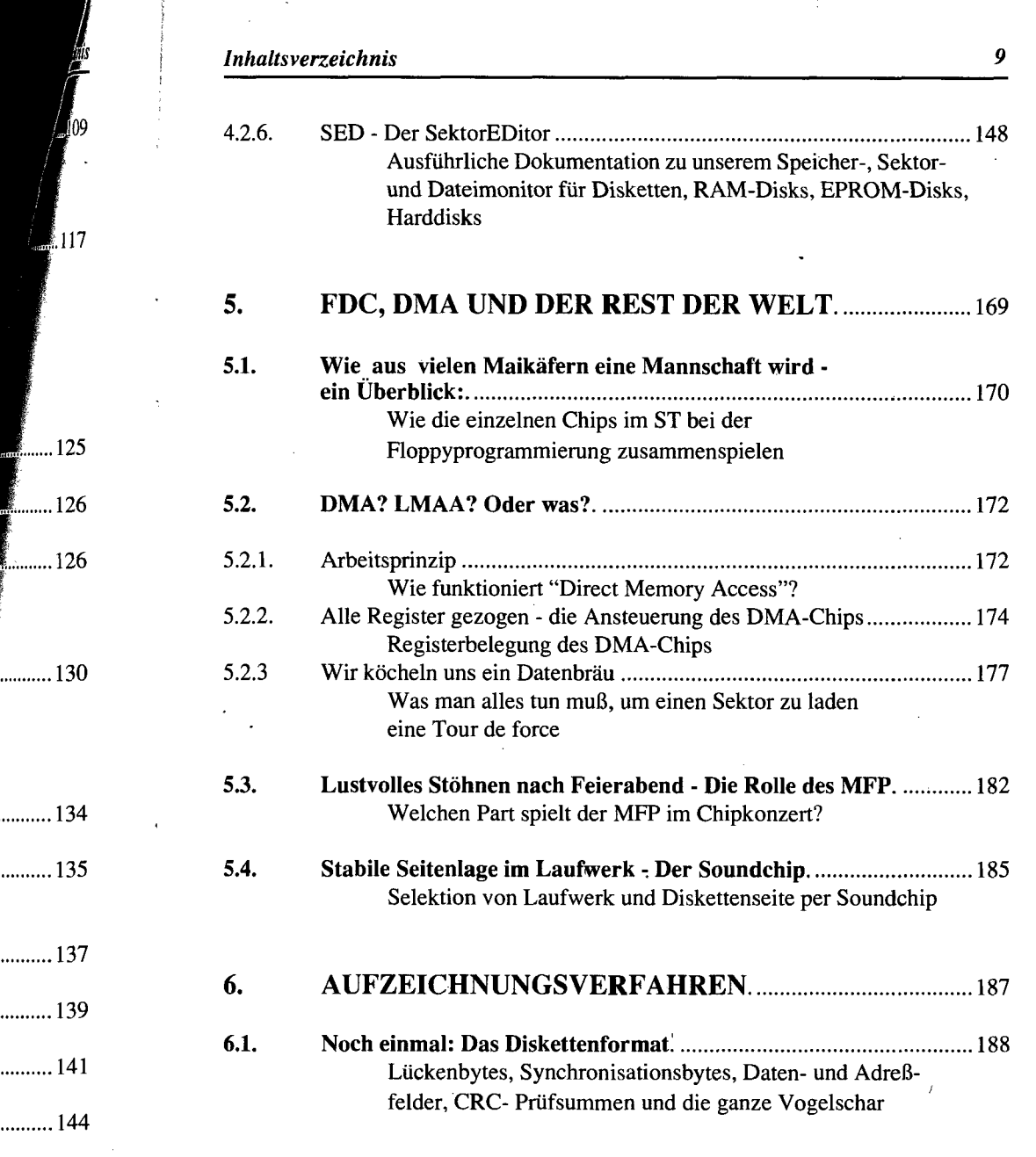

ay

ASIC

 $\bullet$ 

 $\sim$ 

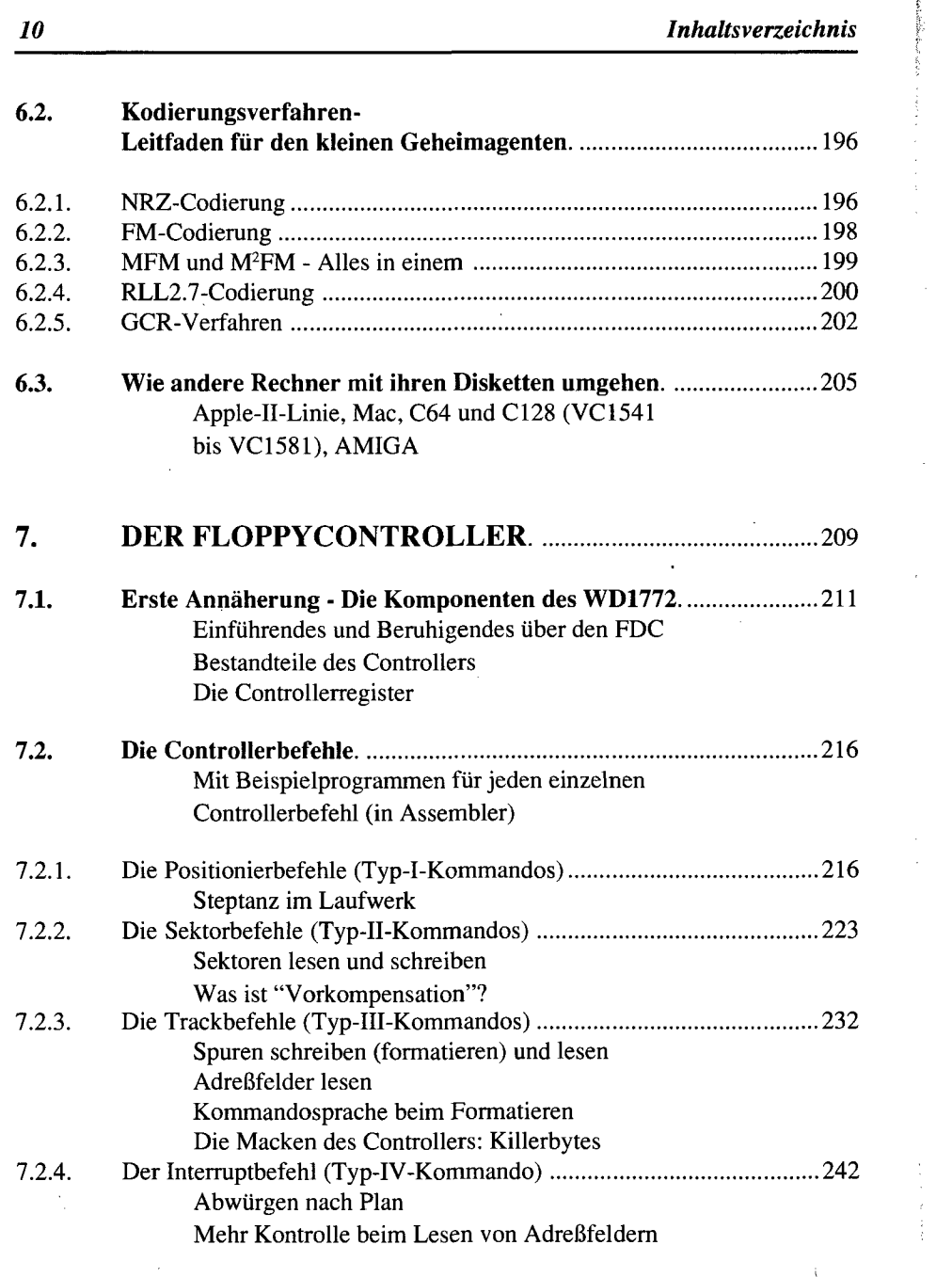

#### *10 Inhaltsverzeichnis I Inhaltsverzeichnis*

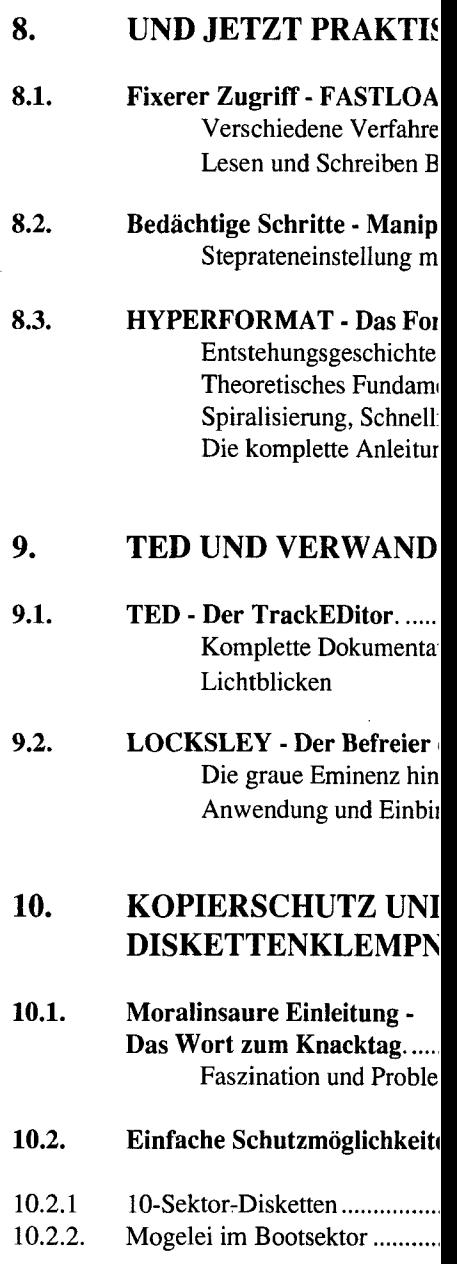

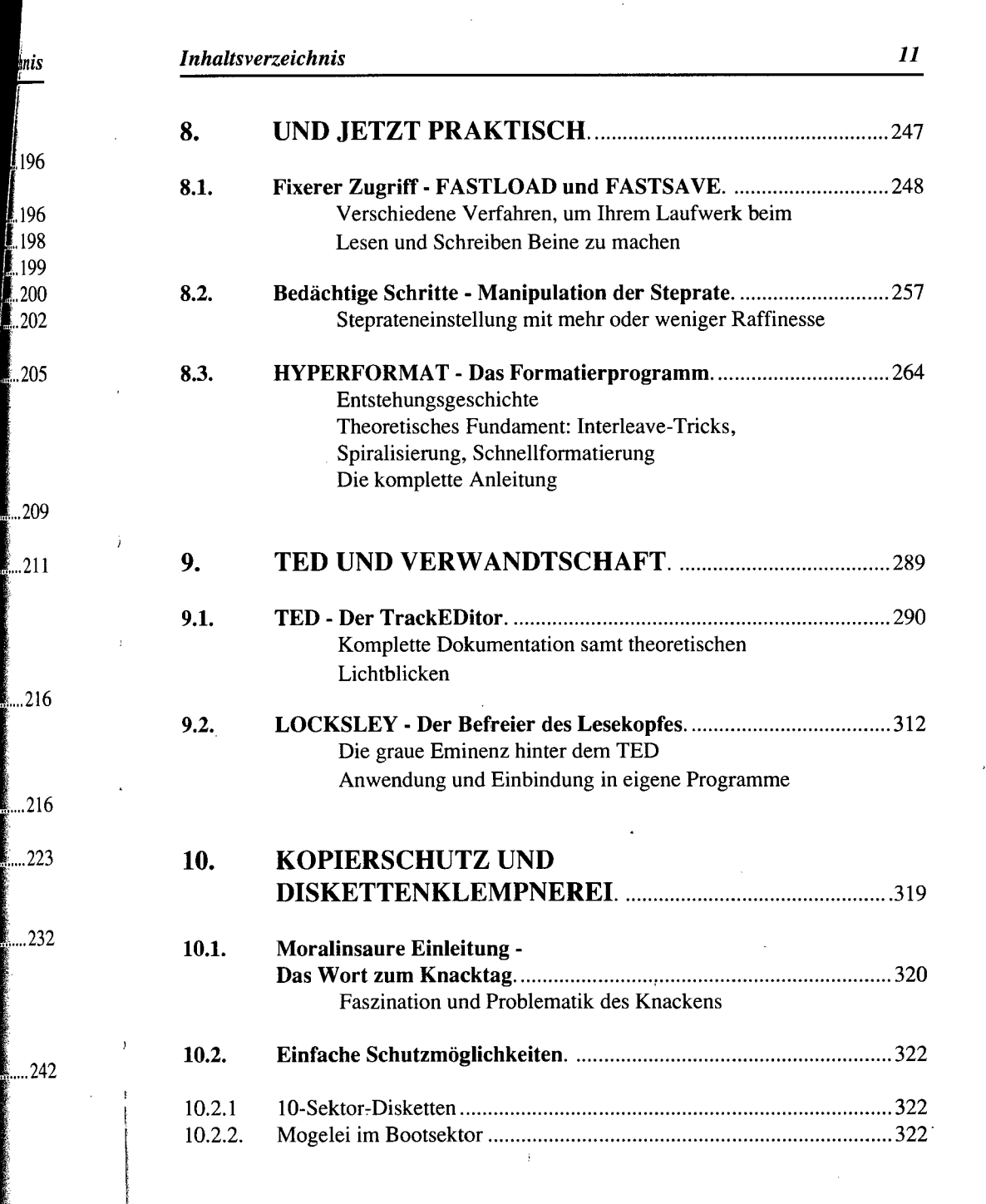

Ŧ

 $\frac{1}{2} \sum_{i=1}^{n} \frac{1}{2} \sum_{j=1}^{n} \frac{1}{2} \sum_{j=1}^{n} \frac{1}{2} \sum_{j=1}^{n} \frac{1}{2} \sum_{j=1}^{n} \frac{1}{2} \sum_{j=1}^{n} \frac{1}{2} \sum_{j=1}^{n} \frac{1}{2} \sum_{j=1}^{n} \frac{1}{2} \sum_{j=1}^{n} \frac{1}{2} \sum_{j=1}^{n} \frac{1}{2} \sum_{j=1}^{n} \frac{1}{2} \sum_{j=1}^{n} \frac{1}{2} \sum_{j=1}^{n$ 

 $\hat{\boldsymbol{\epsilon}}$ 

Ļ.

 $\bullet$ 

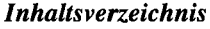

Tarnkappe per Attributbyte 322 Nullen, ausnahmsweise nicht führende 322 Findelkinder auf der Diskette 323 Circuli vitiosi 323 FAT noch fetter 323 Ostereiersuche im GEMDOS-Puffer 324

**und Konsorten 326** 

Untergrundarbeiten am Sektorvorspann 327 Variable Sektorzahlen 327 Abnorme Daten- und Adreßmarken 328

ein bisher unkopierbarer Schutz 329 Unkopierbar hoch drei - da capo! 333 Defekte Sektoren 333 Prüfsummentricks 334 Halbe Sektoren 338 Weitere Anregungen 339

**Sonstige Vorsichtsmaßnahmen 340** 

**Professionelle Kopier(schutz)methoden 341** 

Selbst ist der Freak - defekte Disketten reparieren........................342

**FLOPPYHARDWARE** 345

**Schnittstellen und Pinbelegungen 347** 

Der DMA-Chip 347 Der Floppycontroller WD 1772 351 Der Floppyanschluß des ST 355

Copycards, Freezer und anderes Wunderwerk

**Harte Nüsse: Kopierschutz hausgemacht mit TED** 

Kopierschutz per Controllerfehler -

Lebenshilfe mit dem TED

#### *12 Inhalts Verzeichnis Inhaltsverzeichnis*

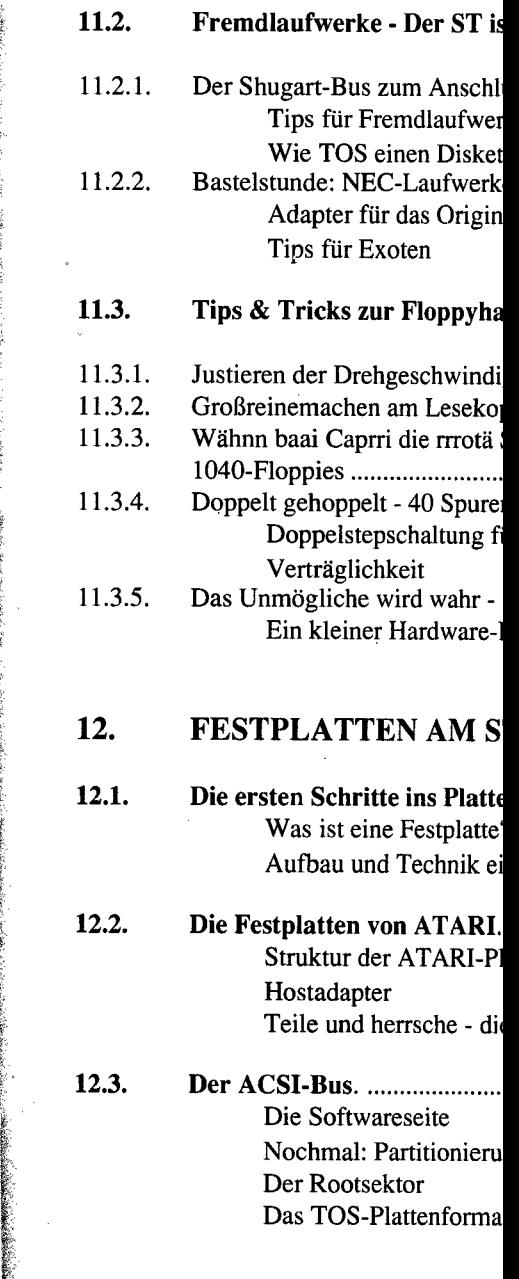

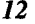

10.2.3. 10.2.4. 10.2.5. **10.2.6.**  10.2.7. **10.2.8.** 

**10.3.** 

10.3.1. 10.3.2 10.3.3. 10.3.4.

10.3.5. 10.3.6. 10.3.7. 10.3.8. 10.3.9.

**10.4.** 

**10.5.** 

**10.6.** 

**11.** 

**11.1.** 

11.1.1 **11.1.2.**  11.1.3.

•n-7!\*

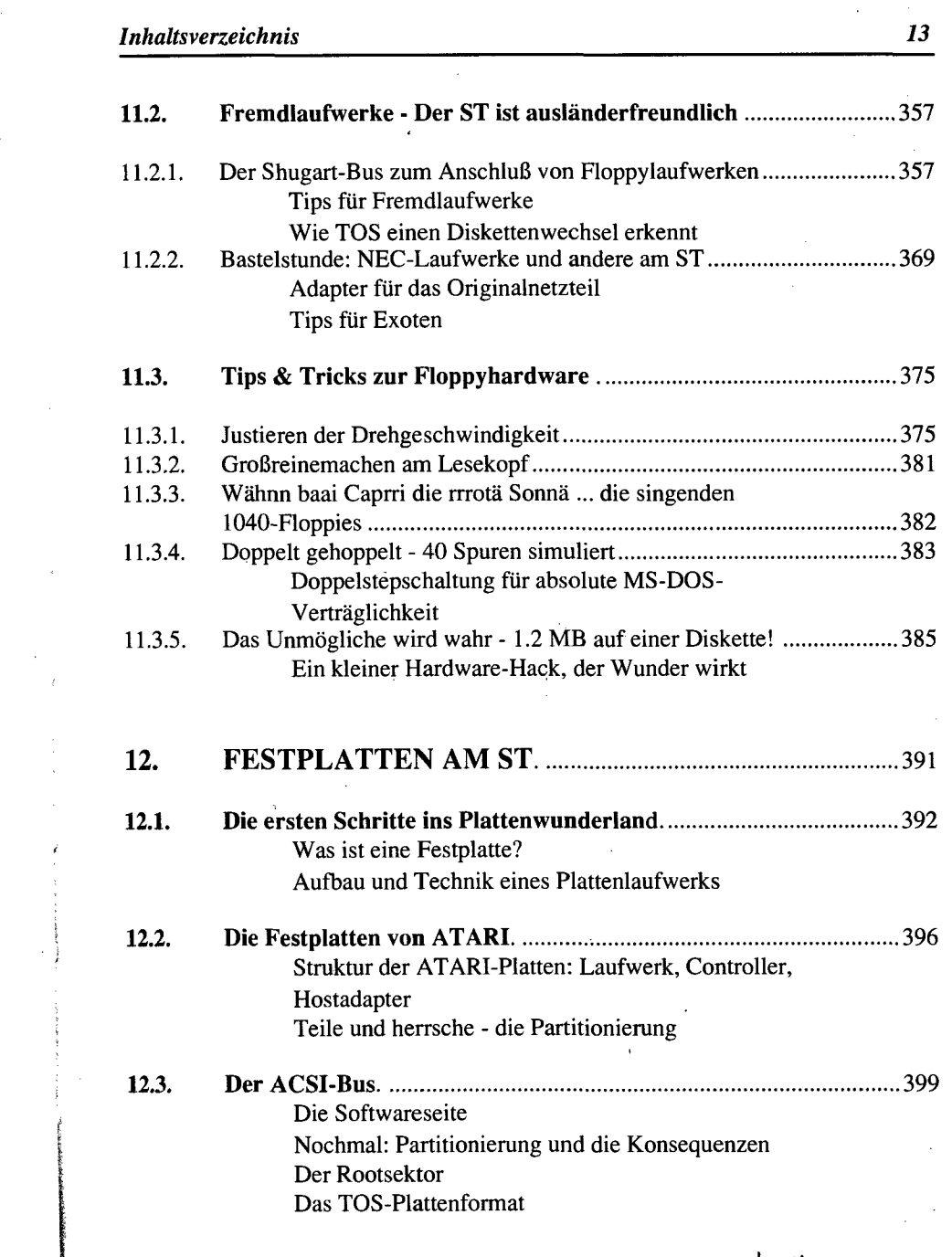

 $\ddot{\phantom{a}}$ 

 $\bar{\gamma}$ 

Instiiuf für **Arbeitswissenschaf! d»r TH Darmstadt** 

C.

22<br>222<br>223

 $\frac{323}{323}$ 

 $\frac{1}{2}326$ 

 $\begin{array}{r} .327 \\ .327 \end{array}$  $\frac{1}{2}$ .328

> ...329 ..333 .333  $...334$  $...338$ ....339

 $....340$ 

 $.....341$ 

 $....342$ 

 $\ldots$ .......345

 $\ldots$ ......347

 $\ldots$ ........347 ..........351

 $\frac{1}{2}$  355

 $\ddot{\phantom{a}}$ 

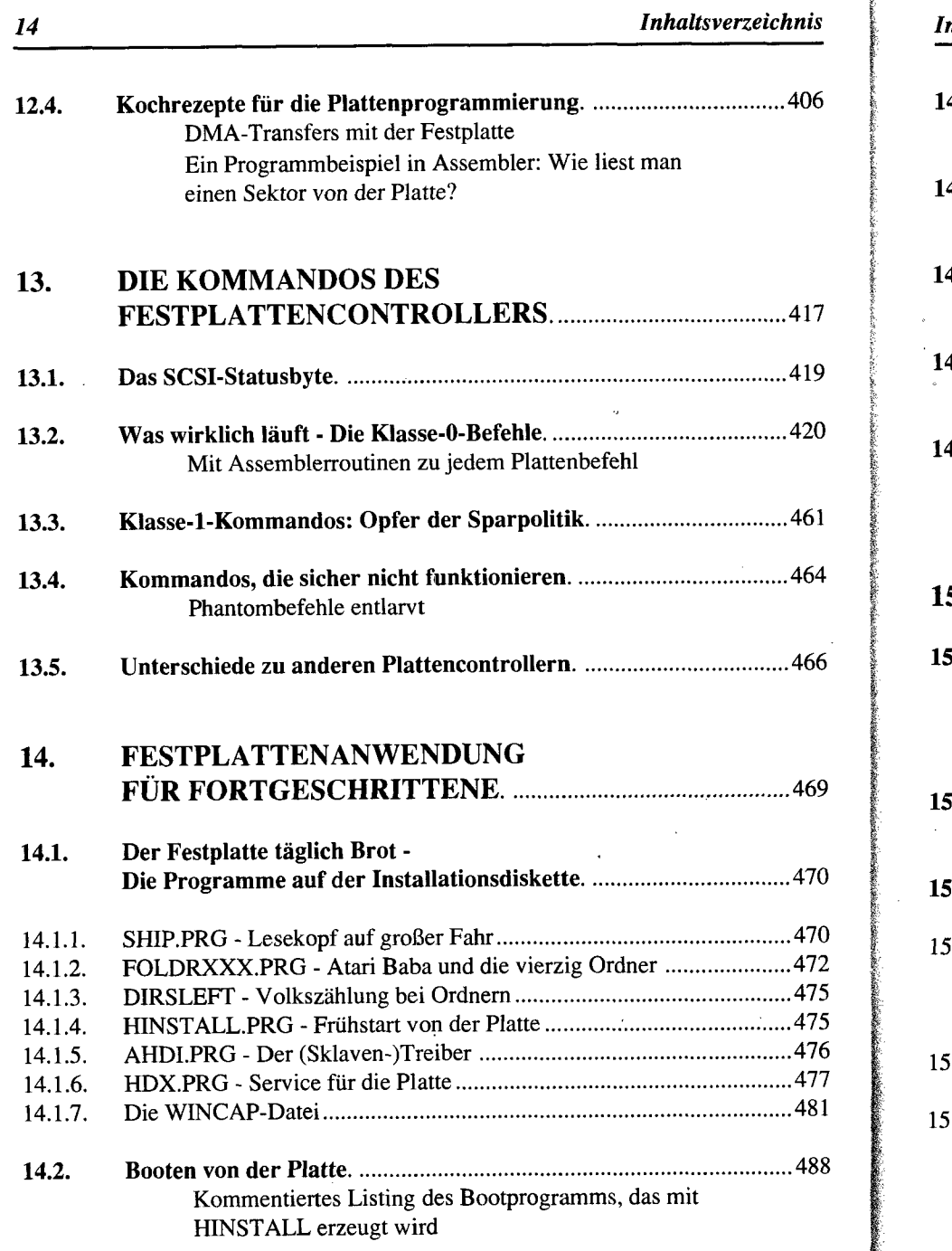

### *14 Inhaltsverzeichnis Inhaltsverzeichnis*

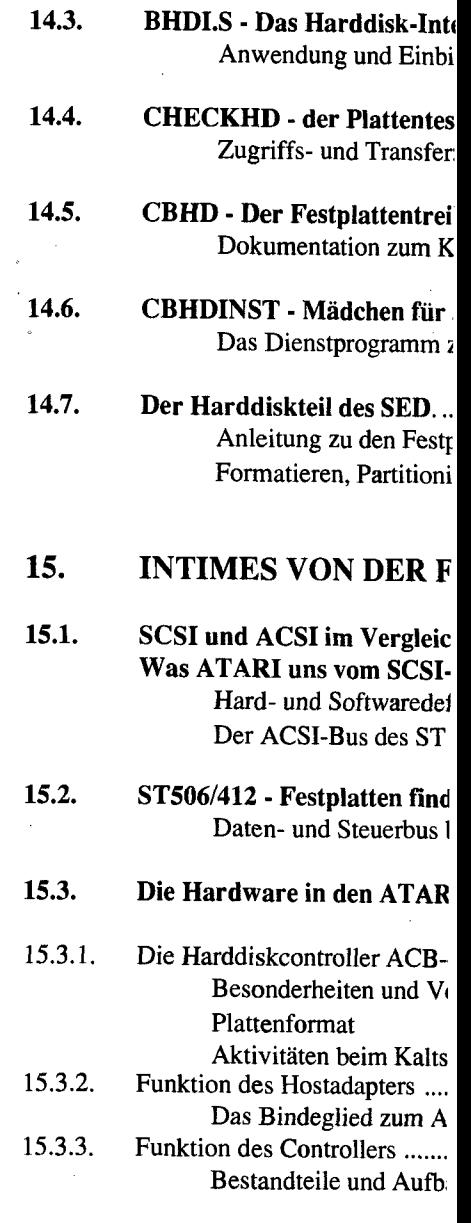

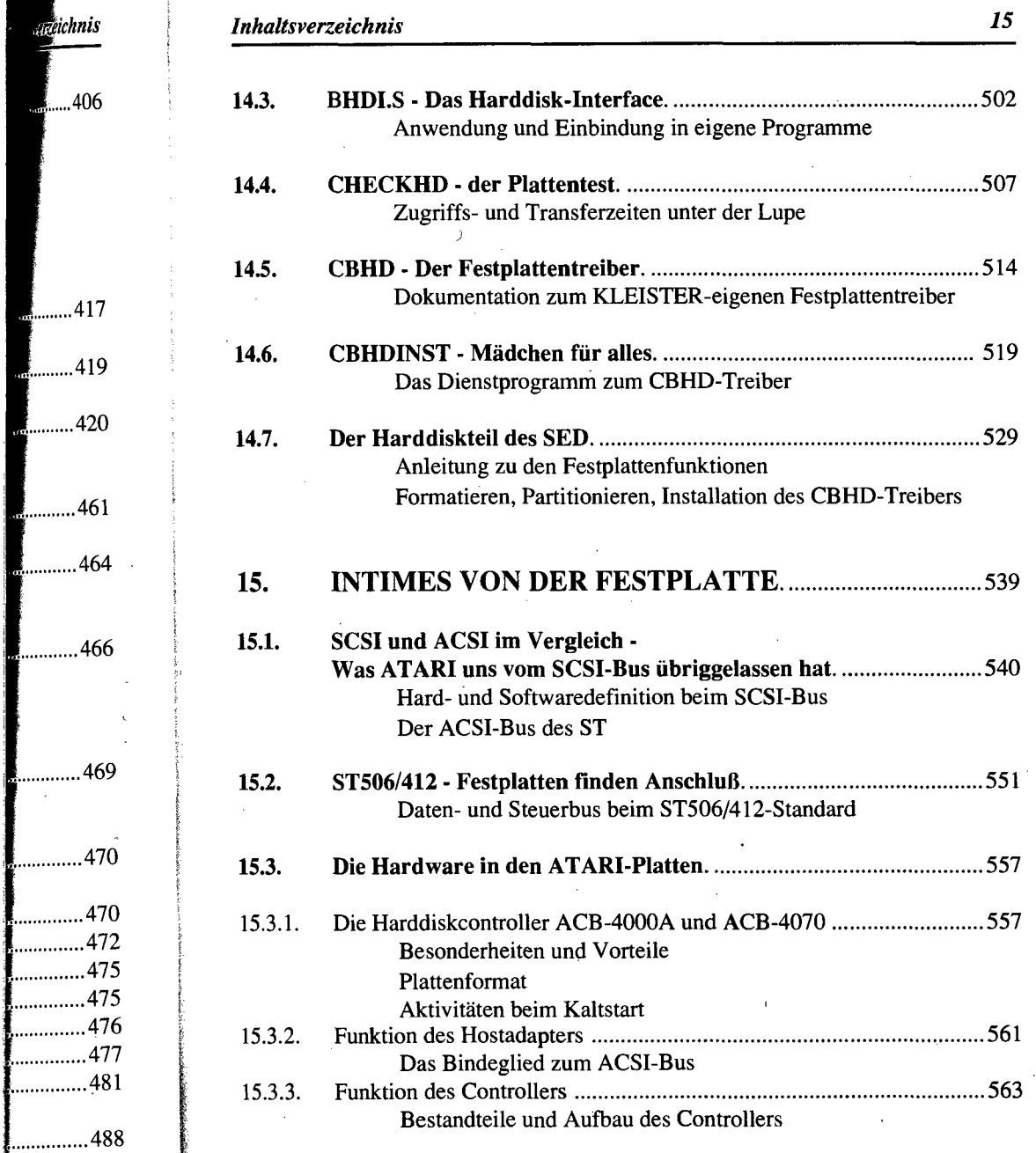

 $\hat{\mathbf{r}}$ 

aggichnis

41

 $\ldots$ ......42

 $\blacksquare$ ..........46

 $\blacksquare$ ...........4

 $\begin{bmatrix} 46 \end{bmatrix}$  $\blacksquare$ ...........4

> $\overline{\mathscr{S}}$ G

 $\gamma$ 

 $\hat{\boldsymbol{\beta}}$ 

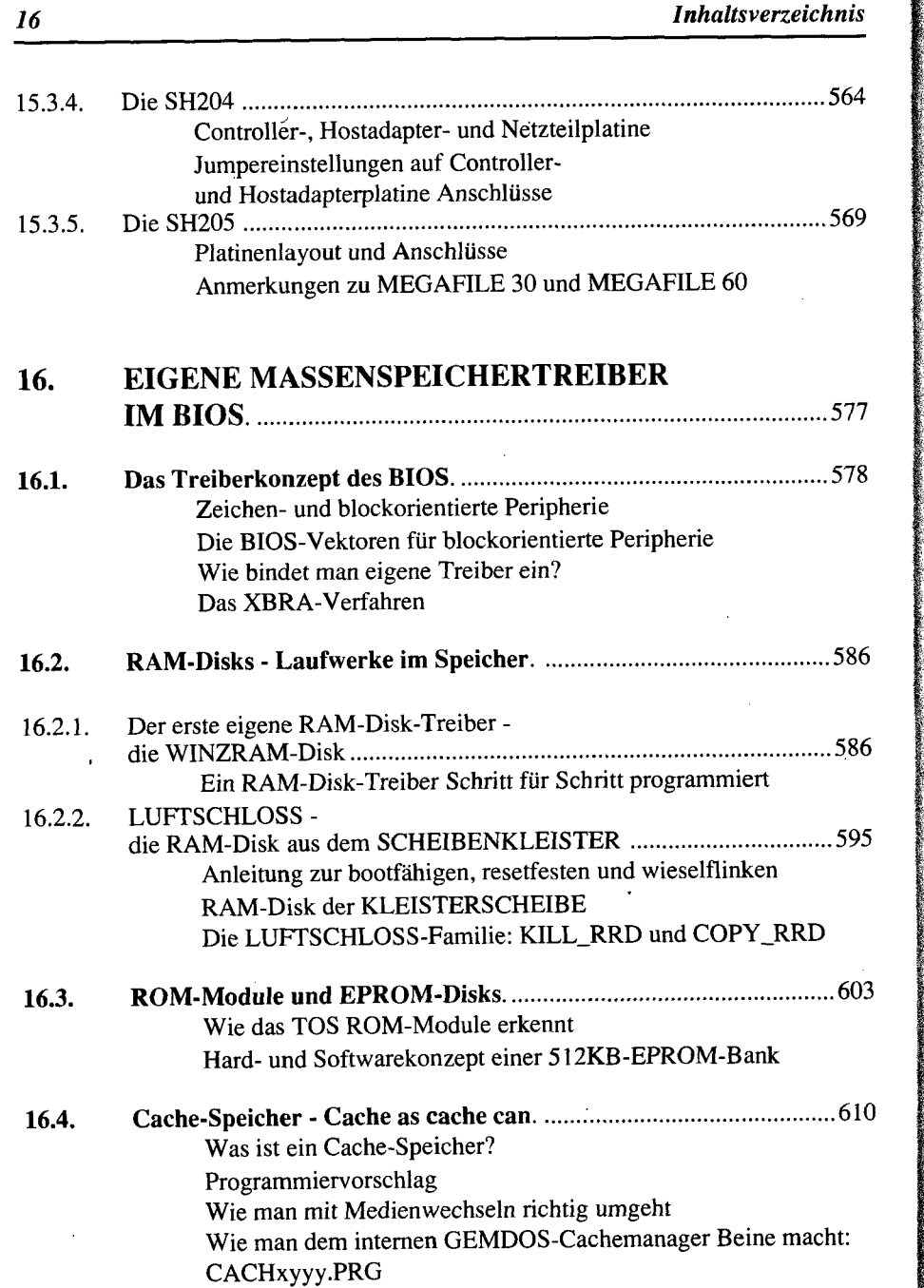

# *Inhaltsverzeichnis*

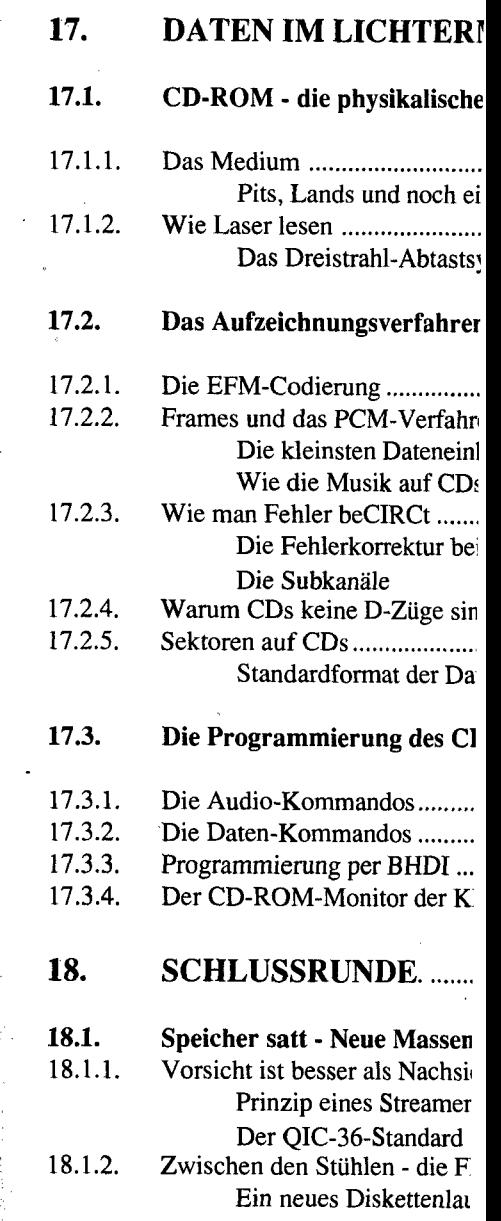

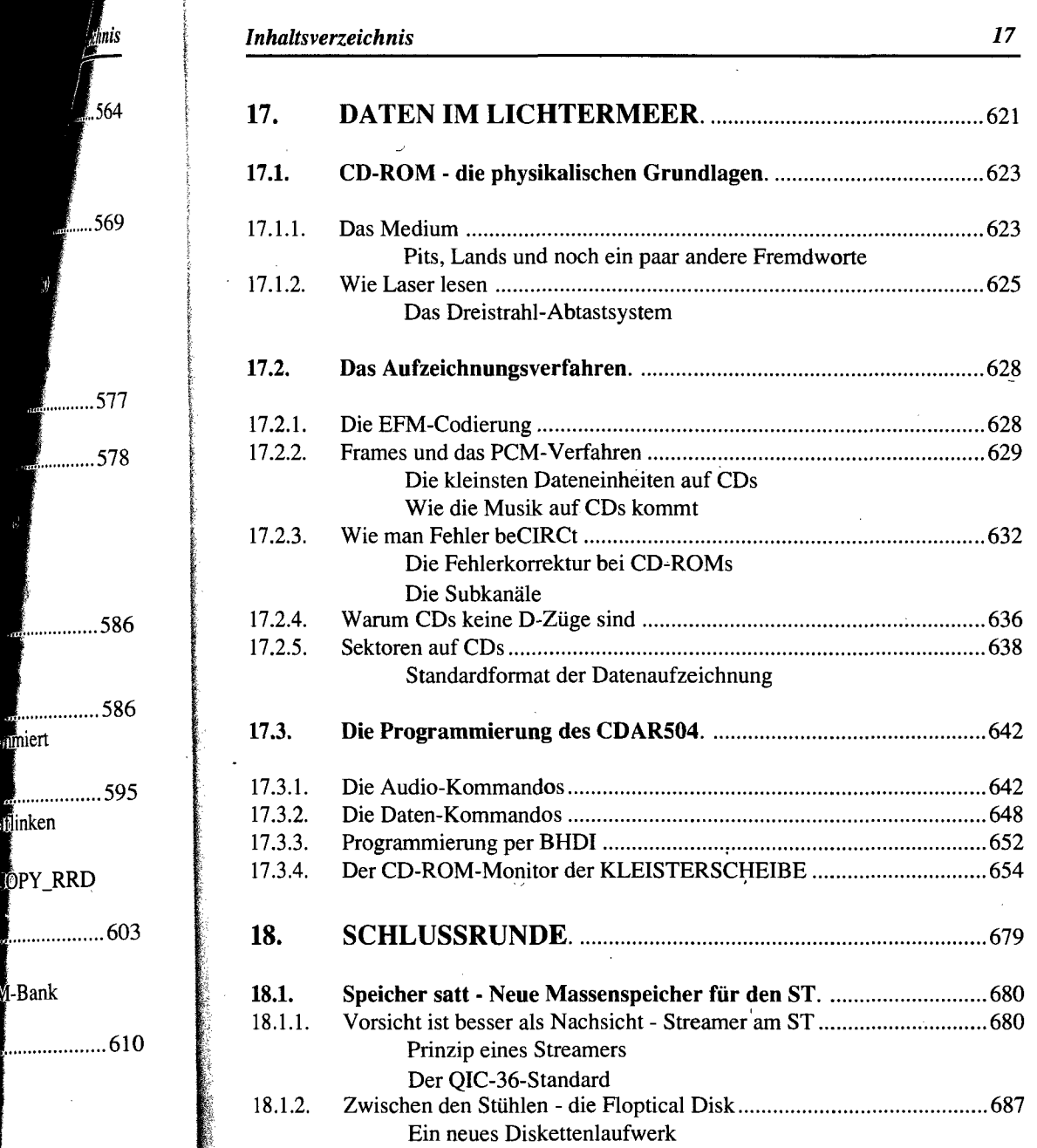

Beine macht:

Q

**iert** 

**inken** 

**P**PY\_RRD

M-Bank

**The Community** 

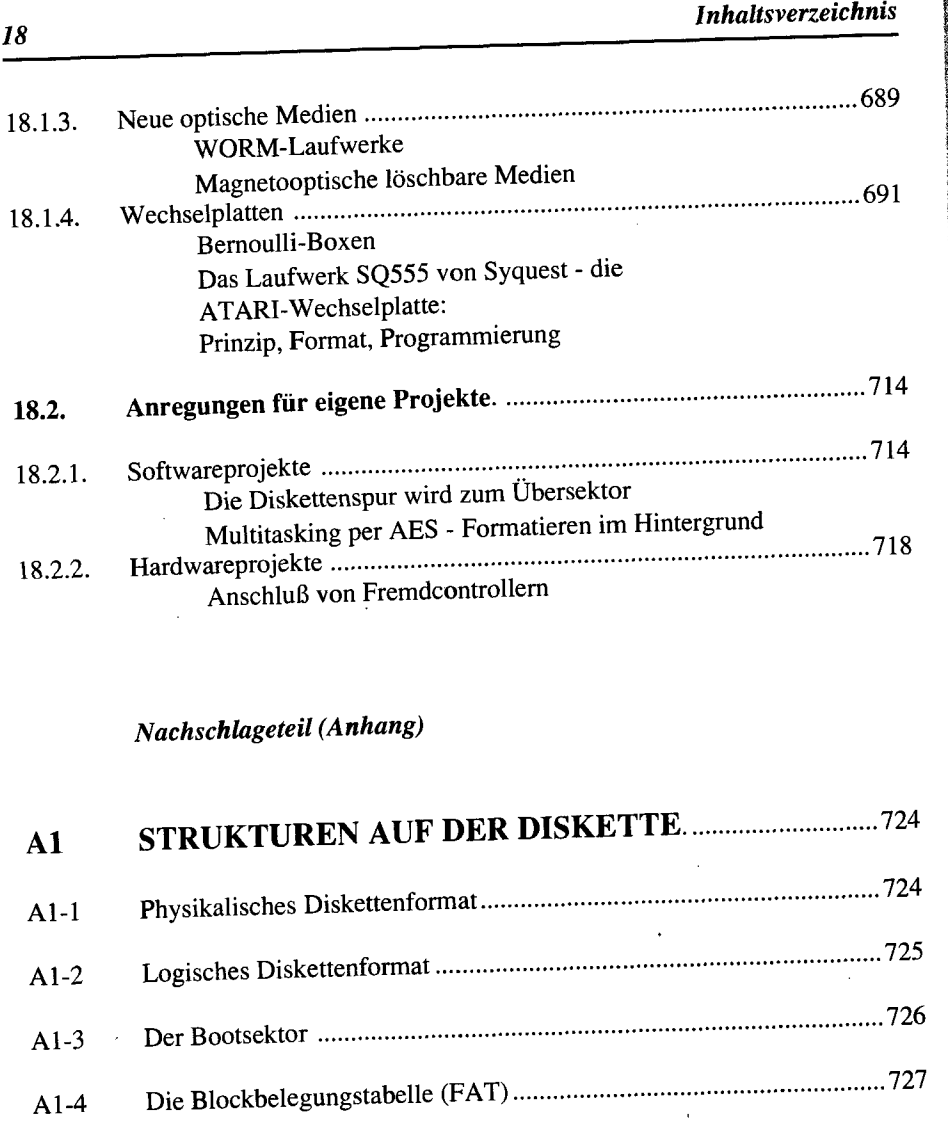

Al-5 Verzeichnisse 730

Al-6 Dateiformat unter GEMDOS 731

A1 -7 Der Rootsektor der Festplatte 732

# *Inhaltsverzeichnis*

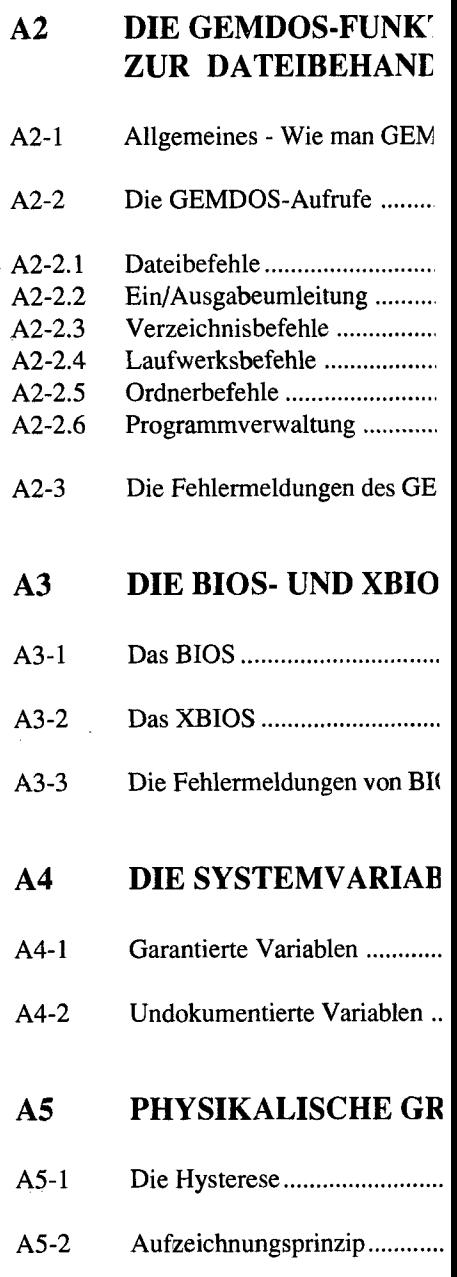

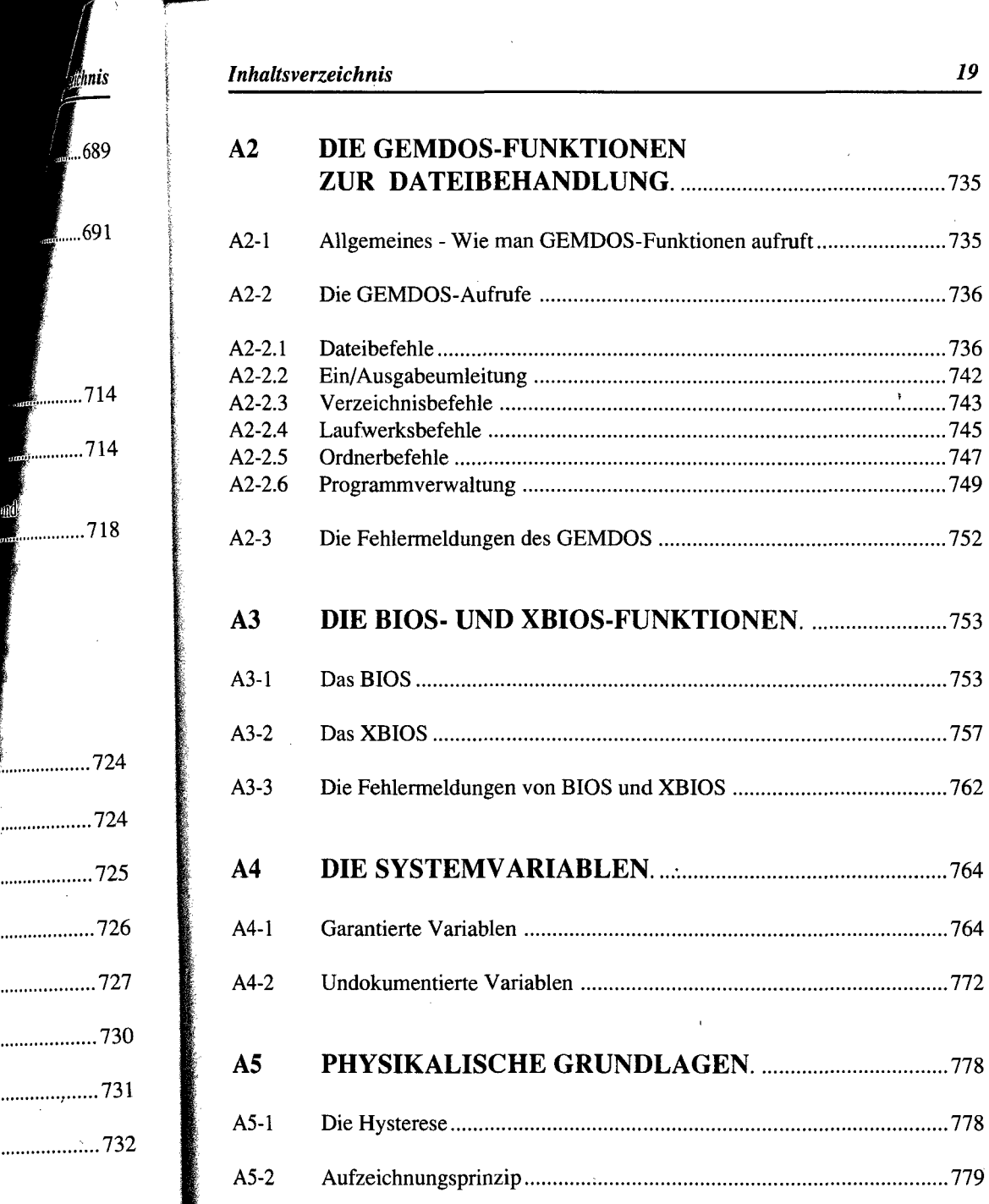

 $\langle \bullet \rangle$ 

. . . . . . . . . . .

. . . . . . . . . . . . . .

. . . . . . . . . . . . . .

. . . . . . . . . . . . . . . . .

. . . . . . . . . . . . . . .

 $\bar{\phantom{a}}$ 

-ad

 $\frac{1}{2}$ 

M

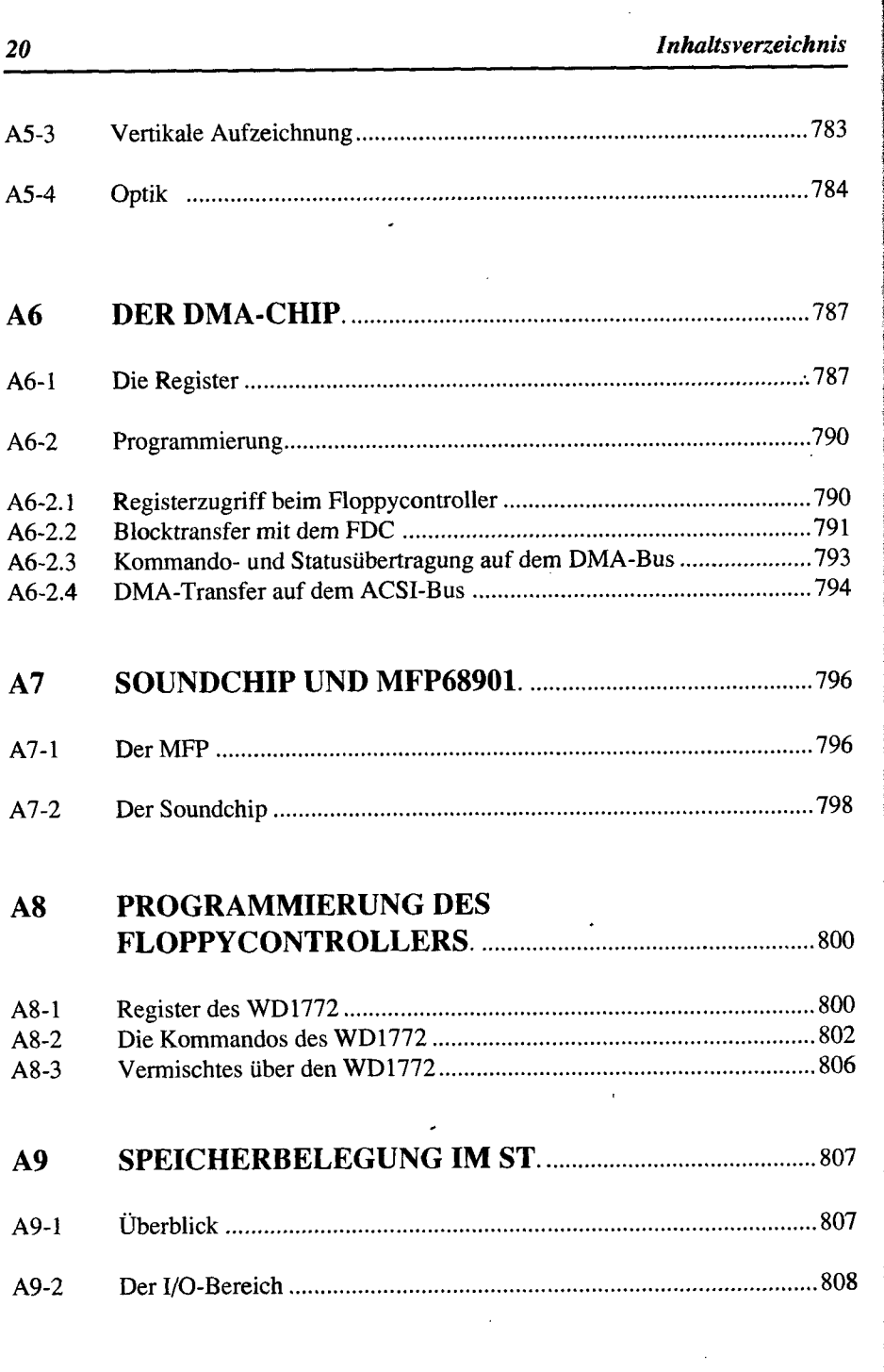

 $\sim$ 

 $\ddot{\phantom{a}}$ 

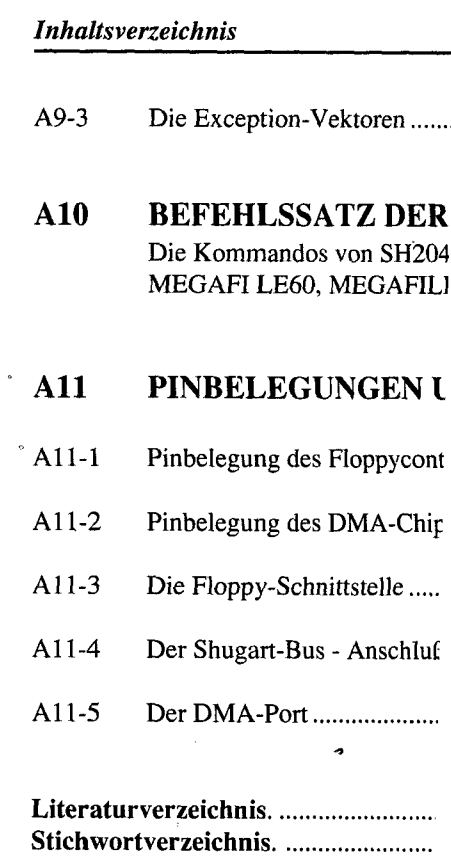

l,

- 1

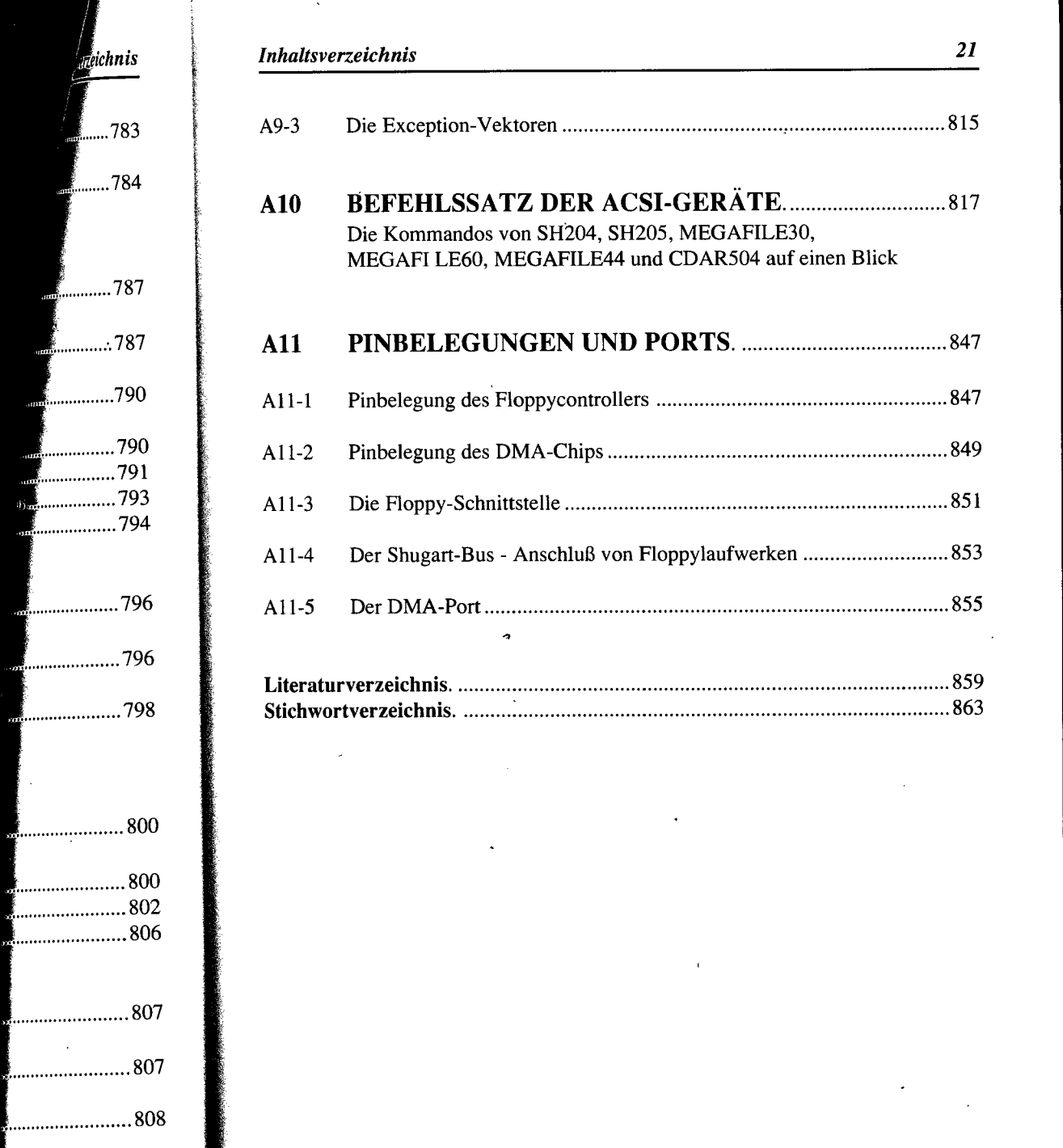